If you have not installed the HomeHawk app in your smartphone, download the HomeHawk app on your smartphone by searching for "Panasonic HomeHawk"\* on the App Store™ or Google Play™.

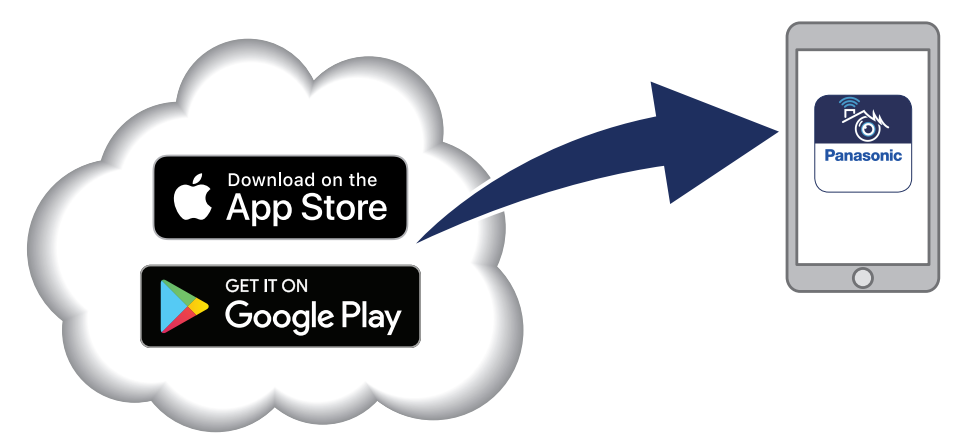

\* Compatible with iPhone® 5s and later, iPad Air® and later (iOS 10 and later), Android™ devices (Android 4.1 and later), as of 2/2019

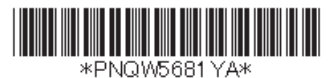

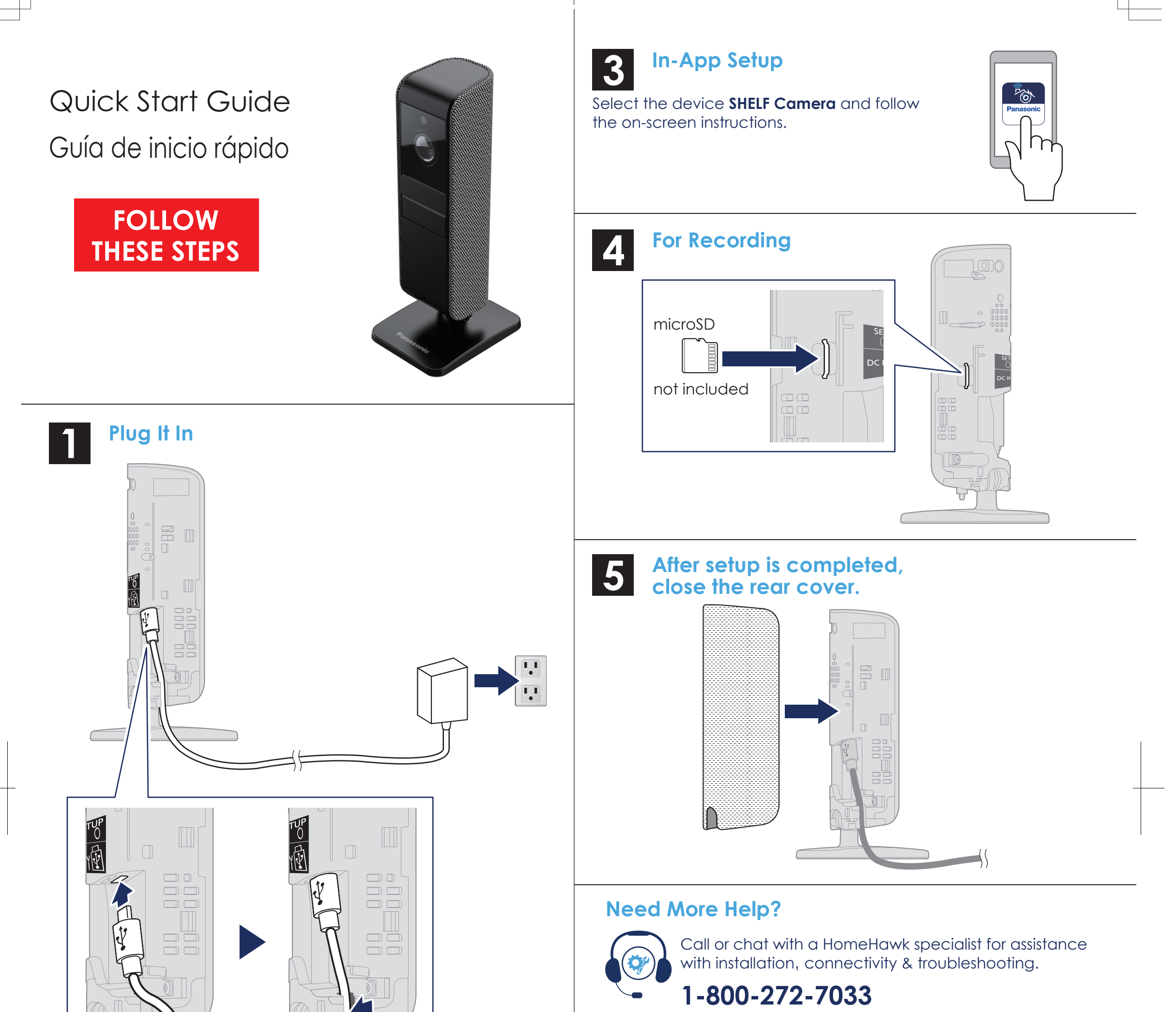

For FAQs, videos and operating manual updates, visit: **shop.panasonic.com/help**

**shop.panasonic.com/LiveChat**

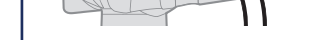

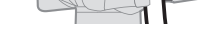

### **Get the App 2**

**and choose Home Monitoring.**

## $\blacksquare$  If it is necessary to remove the rear cover, see below.

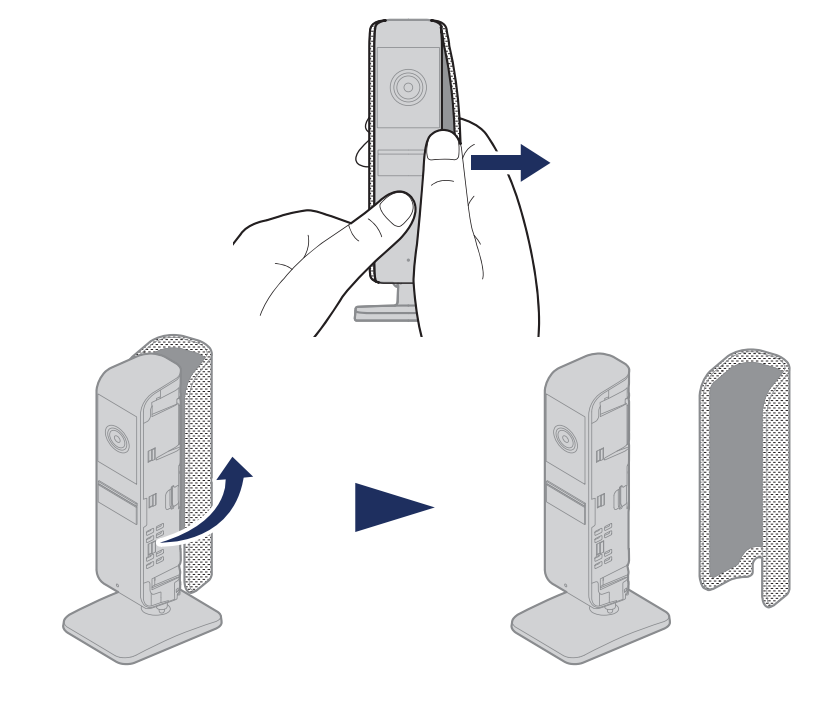

PNQW5681YA PP0119YK1049

Si no ha instalado la aplicación HomeHawk en su smartphone, descargue la aplicación HomeHawk en su smartphone buscando "Panasonic HomeHawk"\* en App Store™ o Google Play™.

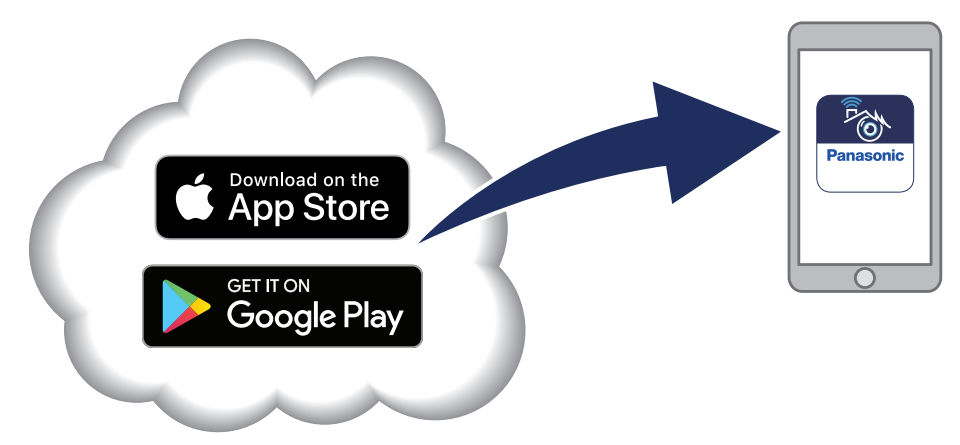

\* Compatible con iPhone® 5s y versiones posteriores, iPad Air y versiones posteriores (iOS 10 y versiones posteriores), dispositivos Android™ (Android 4.1 y versiones posteriores), a partir de 2/2019

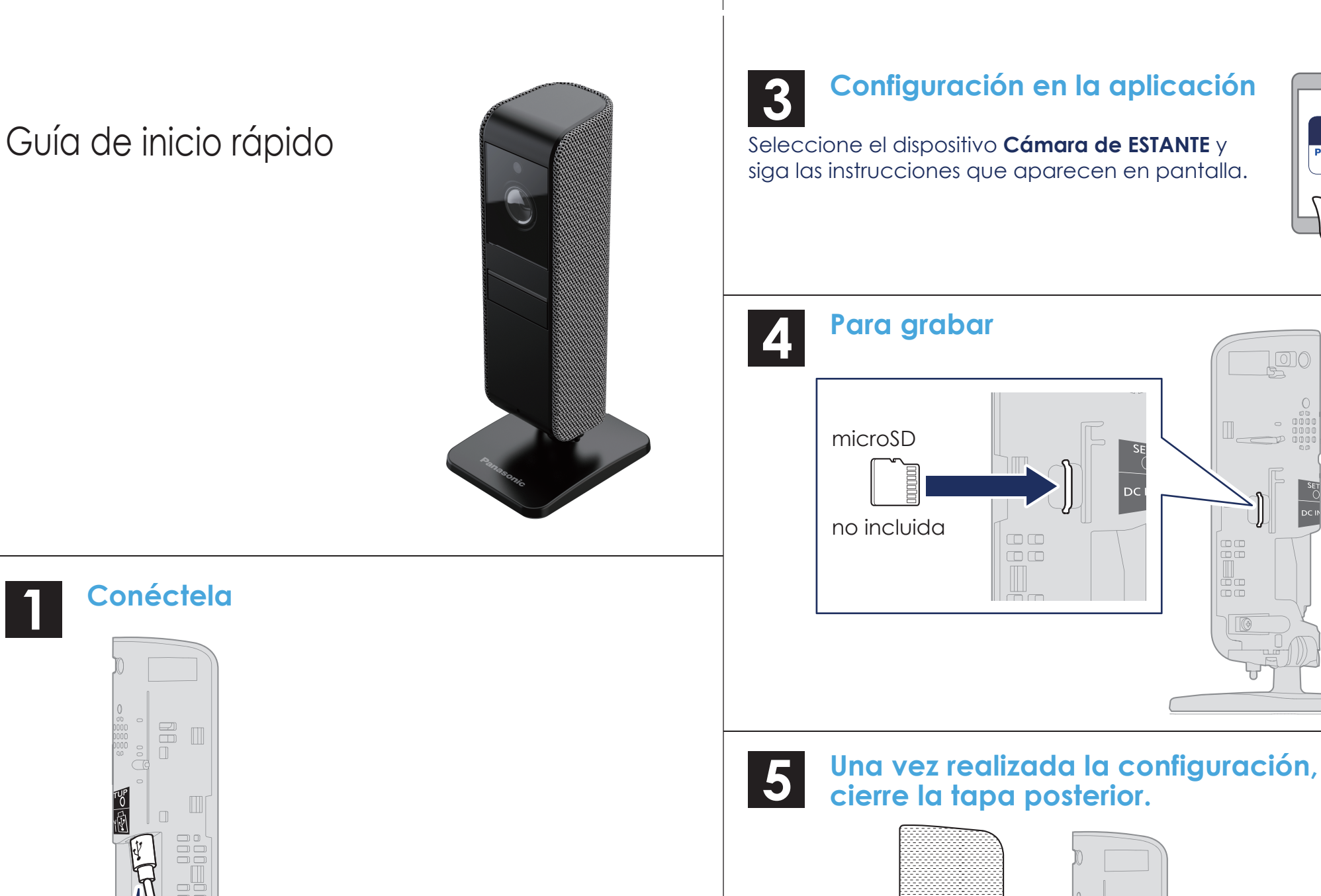

Llame o hable por chat con un especialista de HomeHawk para obtener asistencia con la instalación, la conectividad y la solución de problemas.

 $\begin{array}{c} \square \\ \square \end{array}$ 

 $\begin{array}{c} 0 \\ 0 \\ \hline \end{array}$ 

ò1

**FON** 

 $\mathsf{I} \mathsf{r}$ 

**1-800-272-7033 shop.panasonic.com/LiveChat**

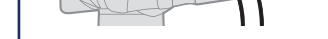

**Para consultar las preguntas más frecuentes, los videos y las actualizaciones del manual de funcionamiento, visite:**

# **shop.panasonic.com/help**

**y seleccione Supervisión doméstica.**

# Si es necesario quitar la tapa posterior, consulte más abajo.

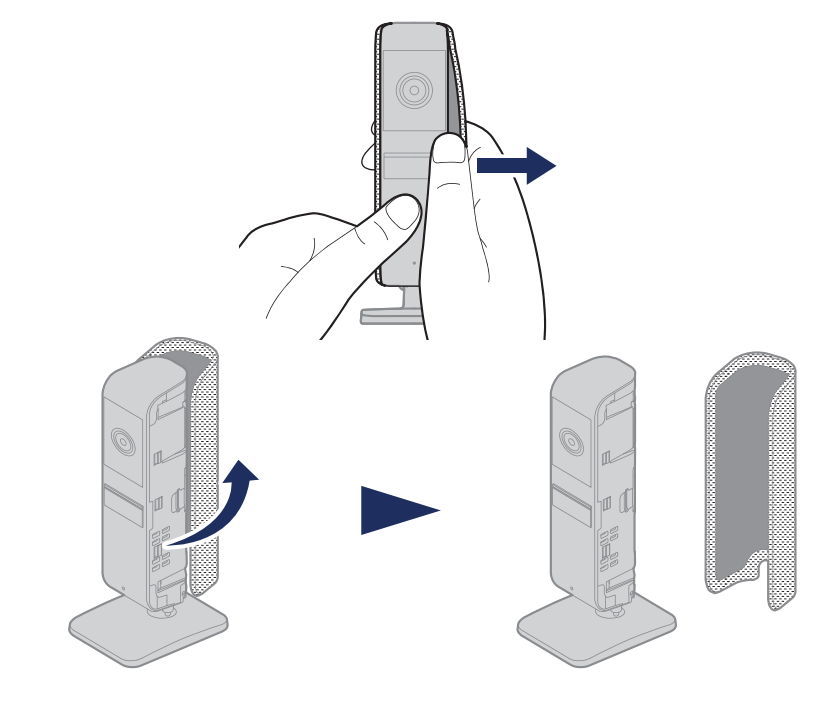

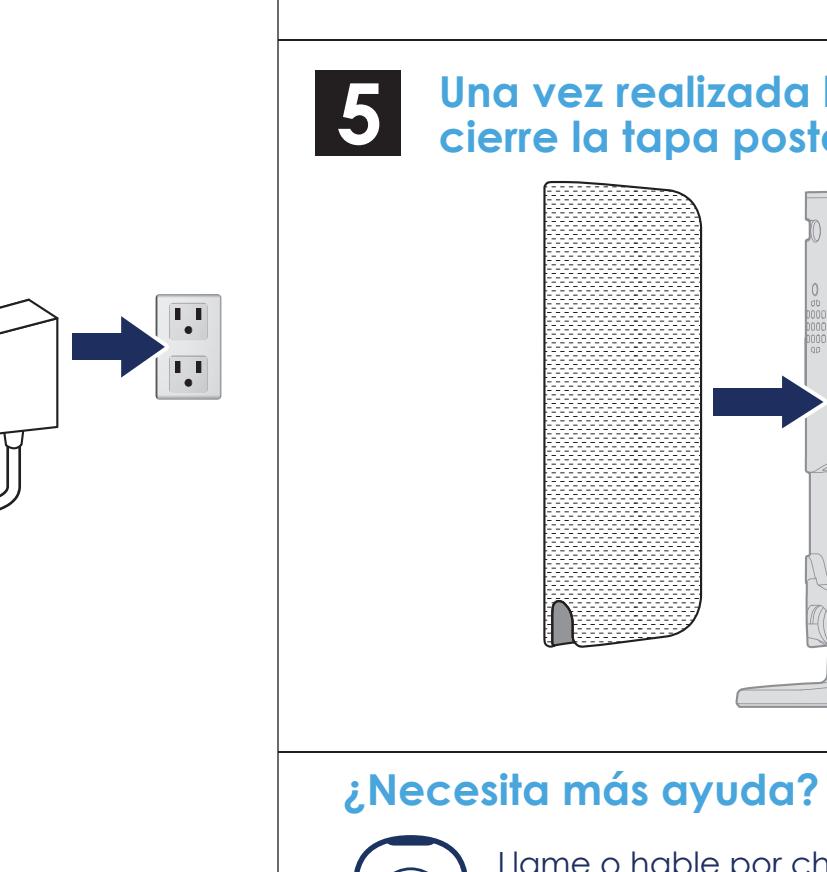

# **Obtenga la aplicación**

 $\begin{array}{c}\n\Box 0 \\
\Box \Box\n\end{array}$ 

 $\Box$ 

 $\Box \overline{\Box}$ 

 $\Box$ 

**2**

呼吸

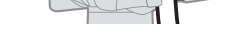

 $\begin{tabular}{|c|c|} \hline \quad \quad & \quad \quad & \quad \quad \\ \hline \quad \quad & \quad \quad & \quad \quad \\ \hline \end{tabular}$ 

 $\begin{array}{c} \square \ \square \\ \square \ \square \end{array}$ 

 $\Box$  $\Box$ 

 $\square$ 

 $\Box$